*Валентина КОСТИЛЕВА доцент кафедри дизайну КНУТД, старший викладач кафедри телережисури КНУТКіТБ ім. І. К. Карпенка-Карого*

# **ОСОБЛИВОСТІ ВИКЛАДАННЯ ОСНОВ РЕЖИСУРИ І МОНТАЖУ ДЛЯ СТУДЕНТІВ СПЕЦІАЛЬНОСТІ ФОТОВІДЕОДИЗАЙН КНУТД В УМОВАХ БОЛОНСЬКОГО ПРОЦЕСУ**

Сьогоднішній ринок вибору фаху є надзвичайно широким, а дизайн став мистецтвом комунікативним. В сучасному сприйнятті дизайнер — людина, яка створює функціональні речі. Але перш, ніж її створити, цю річ треба придумати. Безумовно, навчити генерувати ідеї — важкий і складний процес, але ми допомагаємо створити «певну модель», наповнити її змістом, гумором, перетворити у нову прекрасну дійсність.

Мистецтво екранного видовища не завжди опановують лише випускники режисерських курсів відповідних вузів. Часто художні керівники, які готують майбутніх режисерів, з радістю беруть до себе на курс людей, котрі вже мають досвід роботи в інших областях діяльності. І на цьому перетині різних знань і умінь часто з'являються видатні майстри і талановиті твори мистецтва.

А в сучасних умовах, коли апаратура для зйомки і монтажу фільмів стала, не дивлячись на доступність, ще й достатньо довершеною, багато мистецьких закладів почали надавати своїм студентам можливість засвоїти основи режисури і монтажу екранних творів. Тим більше, що фестивалі, поважні й знані, включили до конкурсу нові номінації: хоум-відео (такі фільми раніше відносили до аматорських) та фільми, які були зняті за допомогою сучасних телефонів або фотоапаратів.

Цей стрімкий розвиток техніки вимагає від керівників творчих закладів надання студентам знань з основних категорій і положень екранної режисури і монтажу, які побудовані на теоретико-практичному досвіді режисури кінематографу та телебачення.

При підготуванні фотовідеодизайнерів, слід враховувати, що сучасні дизайнерські студії отримують замовлення на створення відеореклами. Для такої роботи треба мати знання і вміння в цій галузі дизайнерської діяльності.

Підготовка, яку отримують студенти на лекціях з малюнку, живопису, композиції, дають їм змогу легко опановувати операторську майстерність. А вміння працювати з оптикою та з штучним і природним світлом, якого студенти набувають на заняттях з курсу фотографії, робить можливою для них відеозйомку в будь-яких умовах.

Комп'ютерне обладнання кафедри дизайну дозволяє студентам самостійно монтувати і озвучувати власні практичні роботи з режисури, відеореклами та інші завдання.

Відповідно до освітньо-кваліфікаційних вимог до випускників з вищою освітою за професійним спрямуванням, Бакалавр спеціалізації «Фотовідеодизайн» повинен вміти використовувати основи психології у дизайнерській творчості, вживати прийоми образного мислення, мати навички поетапного вирішення фотовідеодизайнерських завдань дизайн-проекту, в тому числі і екранного твору: реклами, презентації, веб-проекту та інших. Знання основ режисури і відеомонтажу, архитектоніки твору та

набуття відповідних навичок і прийомів дозволяє дизайнеру вирішувати такі завдання.

Відповідно до вимог болонського процесу, курс підготовки з дисципліни «Основи режисури та відеомонтажу» поділено на модулі, а саме 2,5 модулів практичнотеоретичного та самостійного навчання.

Майбутній дизайнер опановує різні дисципліни, які можуть стати у нагоді в його самостійному професійному житті. Темпи сучасного розвитку технологій — не вада, а благо. Тому людина мусить весь час вчитися, тим більше молода. На світі немає нічого постійного, сталого — ні технологій, ні аудиторії, ні стилю. Новий комп'ютерний чіп може здешевіти й полегшити створення фільму. Нові програми дозволяють протягом лічених хвилин змонтувати репортаж і видати його в ефір, мініатюрні відеокамери можуть зафіксувати, чи одразу передати подію, що може викликати резонанс або інтерес аудиторії.

Курси композиції, графіки, комп'ютерного моделювання, основ фото- відео виробництва, операторської та фото майстерності, основ режисури, монтажу, архітектоніки та реклами готують студентів до роботи у різних сферах діяльності сучасного дизайна.

Запропонована програма підготовлена для вивчення курсу «Основи режисури та відеомонтажу», але монтаж дається, у широкому розумінні, як складова режисерської професії, а не як технологічна операція у процесі створення екранного твору.

#### **Контроль знань студентів здійснюється за такими формами:**

- реферати на теми, що опановуються самостійно протягом семестру;
- контрольні роботи з вивчених тем по закінченні вивчення теми;
- практичні роботи в кінці семестру;
- відповідь на питання по вивченому матеріалу в кінці семестру (залік, іспит).

В кінці курсу «Основи режисури і відеомонтажу» студент має здати готову роботу на електронному носії за умовною темою «Моя вулиця». Щоб це зробити, треба засвоїти основи режисури, навчитися знімати цифровою камерою та опанувати спеціальні комп'ютерні програми. Впродовж навчання на третьому і четвертому курсах студенти мають створити екранний зразок рекламного та презентаційного фільмів (в рамках інших дисциплін).

Людина, озброєна знанням сучасних технологій, може створити будь-який дизайн-проект. Але ніяка суперсучасна техніка не створить шедеврів. Для цього потрібна творча пристрасть та цілеспрямованість.

Фотовідеодизайнеру важливо зрозуміти своє місце в світі, який постійно змінюється, не розгубитися, не пропасти в ньому і працювати з переконанням, що твоя робота змінює світ і людей на краще.

**По закінченні роботи студент складає** *звіт* **на твердих та електронних носіях, у якому мають бути:**

• сценарій;

- експлікація;
- кошторис;
- закінчена екранна робота.

**Перелік комп'ютерних програм, які використовуються при вивченні дисциплини:**

• Microsoft Word — для ознайомлення з електронними текстовими матеріалами, пов'язаними з даною дисципліною;

• Internet Еxplorer — для пошуку матеріалів, які можуть бути корисними при виконанні завдань;

• Adobe Premier — для монтажу відеокадрів при виконанні завдань;

- Adobe Photoshop для роботи з фотокадрами при виконанні завдань;
- ACDSee 4.0 для роботи з фото і відео матеріалами при виконанні завдань.

#### ПРИНЦИПИ І ЗАВДАННЯ ВИВЧЕННЯ ДИСЦИПЛІНИ

Програма дисципліни «Основи режисури і монтажу» пропонується для студентів спеціальності «Дизайн» спеціалізація «Фотовідеодизайн» 2, 3 курсів (2,5 модулі). Знання, набуті протягом цих семестрів, мають бути використані при засвоєнні на 3 і 4 курсах тем «Рекламний відеоролик» та «Презентація. Відеопроект».

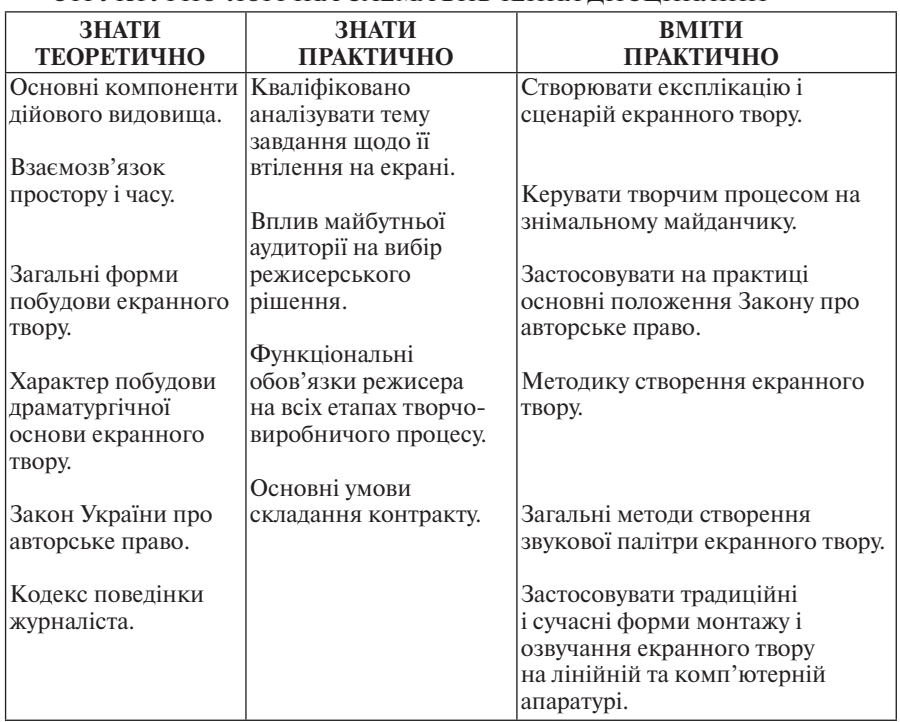

#### СТРУКТУРНО-ЛОГІЧНА СХЕМА ВИВЧЕННЯ ДИСЦИПЛІНИ

2,5 модулі самостійної підготовки студентів складають 56 годин. За цей час студенти мають:

• написати невеликий твір на тему «Цікавий день мого життя», проілюструвати його власними фотографіями;

• знайти, вивчити матеріали на тему «Моя вулиця». Проаналізувавши ці матеріали, написати експлікацію до майбутнього екранного твору. Визначитися із жанром, скласти сценарій, підготувати приблизний кошторис і зняти на фото або відеоносій;

• в залежності від носія змонтувати *відеофільм* або скласти *фотофільм.*

Матеріали до свого фільму студенти повинні вміти знаходити у різних джерелах, в тому числі в Інтернеті.

Студенти, які опановують професію дизайнерів, часто не готові до креативно-

го процесу в галузі екранного мистецтва. Тому викладацька тактика має спиратися на інші дисципліни, які викладаються на факультеті дизайну.

Підготування з фотографії, малюнку та композиції допомагають студентам у створенні екранних робіт, так само і знання, набуті під час підготовки з курсу «Основи режисури та відеомонтажу», можуть бути корисними при створенні дизайнерських проектів. Наприклад, розуміння архітектоніки фільму додає майбутнім дизайнерам грамотного використання співвідношення різних частин друкованого проекту. А володіння словом під час написання сценарію та експлікації (творчої концепції рішення проекту) дозволить в подальшій праці написати анонс чи синопсис свого проекту, грамотно пояснити замовнику свій задум і викласти його на папері.

База підготовки з інших дисциплін дозволяє розраховувати на вміння студентів побачити майбутній образ твору на папері або іншому носії.

Технічна база факультету надає навички та можливість працювати з комп'ютером. Працювати з відеокамерою навчають професіонали — оператори телебачення. Виходячи з цих умов, програма підготовки з предмету «Основи режисури і монтажу» побудована таким чином, що перша половина лекцій присвячена теоретичним викладкам, а друга — безпосередній творчій практиці. Індивідуальна практична робота відбувається у присутності всього курсу. Тобто кожний наступний студент, що пропонує свою роботу на задану тему, може завчасно внести корективи, скориставшись досвідом попереднього учня. А самі теми наближені до сучасних умов. Будь-який студент може бути запрошений як оператор або режисер на родинне свято до друзів чи родичів, або на замовлення зробити фільм про ювілей, весілля тощо. Тому і в навчальній програмі є такі теми для опанування.

Дизайнер — дуже сучасна динамічна професія — все більше бере на себе функції інших фахів: літредактора, фотографа, макетувальника, вивчає менеджмент, маркетинг, креатив, веб-дизайн, рекламу.

Проте не кожний студент спроможний створити фільм або рекламу на відеоносії. Тому кінцевий результат після необхідних і затверджених викладачем сценарію, режисерської розробки і попереднього кошторису може мати кінцевий вигляд як фотофільм, «комікс», намальований на папері або комп'ютері, комп'ютерна анімація і відеоролик. Всі необхідні для цього знання студент отримує протягом 4,5 модулів вивчення курсів «Основи режисури та відеомонтажу» і «Спецфотовідеозйомка. Реклама».

### **2. ОПИС ПРЕДМЕТА КУРСУ НАВЧАЛЬНОЇ ДИСЦИПЛІНИ «Основи режисури та монтажу»**

*Таблиця 1*

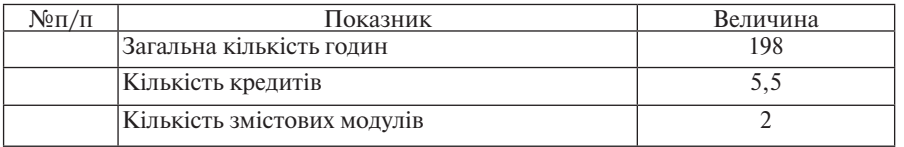

**Структура курсу навчальної дисципліни**

## *Таблиця2*

**Характеристика навчальної дисципліни**

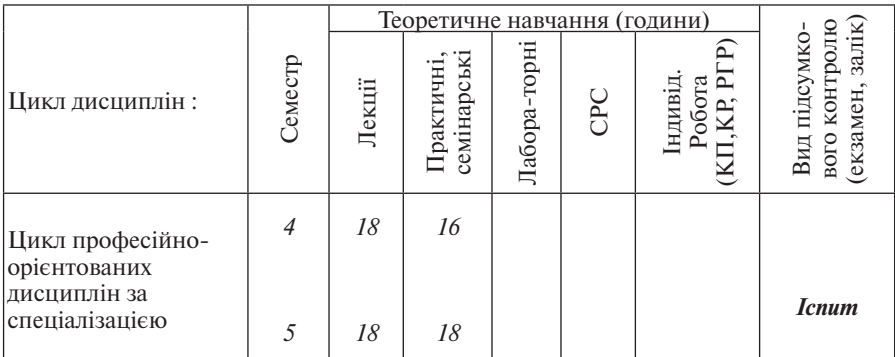

*Структура залікових кредитів дисципліни* **«Основи режисури та монтажу»**

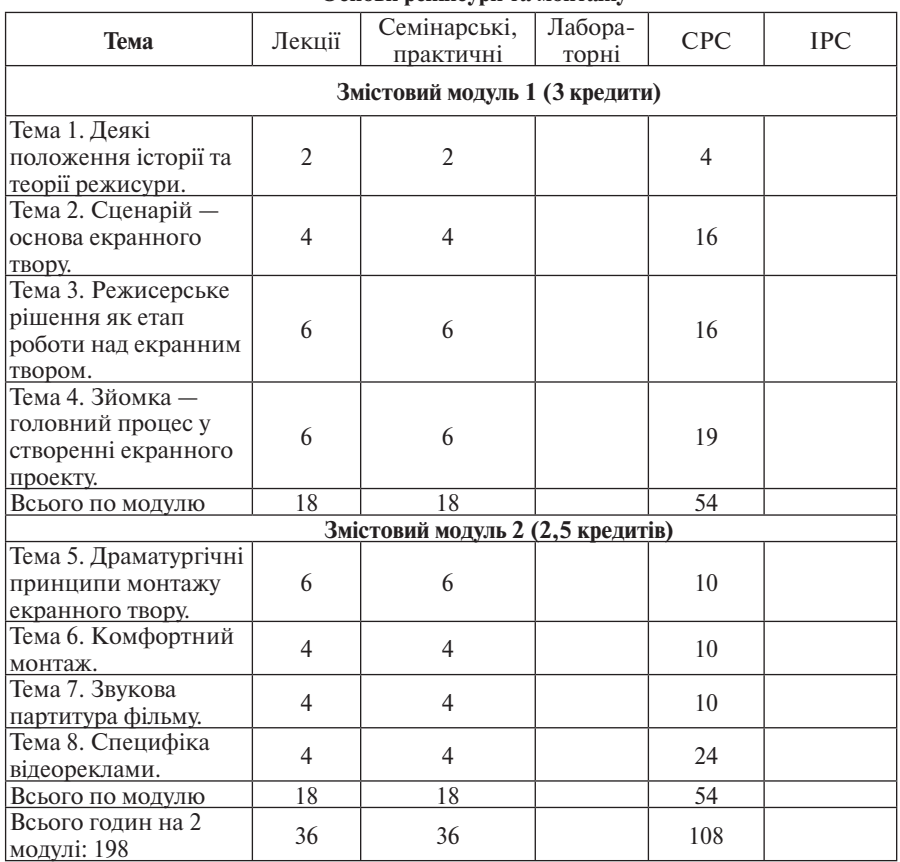

## **ЗМІСТ НАВЧАЛЬНОЇ ДИСЦИПЛІНИ «ОСНОВИ РЕЖИСУРИ ТА МОНТАЖУ»**

## **ЗМІСТОВИЙ МОДУЛЬ І.**

### **ТЕМА 1. Деякі положення історії та теорії режисури.(2 год.)**

Лекція 1. Історія всесвітньої режисури кіно і телебачення.

Технічні та соціальні фактори, що спричинили бурхливий розвиток і використання цифрової відеотехніки у дизайнерських проектах в кінці ХХ ст.

#### **ТЕМА 2 Сценарій — основа екранного твору.(4 год.)**

Лекція 2. Основні поняття та терміни драматургії екранного твору. Основні компоненти видовища. Експлікація як документ режисерського задуму.

Лекція 3. Основи режисури відеодизайнерських творчих продуктів різних напрямів. Рекламні кліпи. Презентаційне відео. Інформаційно-орієнтоване відео (відеорепортажі та відеозвіти). Відеоанонси та відеоафіші. Розважальні кліпи.

### **ТЕМА 3. Режисерське рішення як етап роботи над екранним твором. (6 год.)**

Лекція 4. Режисерський сценарій — документ режисерського рішення. Форми його написання.

Лекція 5. Розкадровка як візуальне вирішення майбутнього фільму та її формати.

Лекція 6. Створення кошторису — важливого документу режисерського фаху.

## **ТЕМА 4. Зйомка — важливий процес у створенні екранного твору.(6 год.)**

Лекція 7. Композиція відеокадру та відеоряду. Основні поняття та терміни.

Формування композиції окремого кадру. Тривалість відеокадру та відповідні прийоми зйомки. Ракурс, освітлення та план кадру. Типологія планів відеокадру. Домонтажне (первинне) формування відеоряду.

Лекція 8. Робота з виконавцем.

Лекція 9. Підсумковий теоретичний семінар-колоквіум.

#### **ЗМІСТОВИЙ МОДУЛЬ ІІ.**

## **ТЕМА 5***.* **Лекції 10-12. Драматургічні принципи монтажу. (6 год.)**

Основні вимоги до драматургічної побудови твору. Форми монтажу, які закладені вже у сценарії.

### **ТЕМА 6. Лекції 13-14. Комфортний монтаж. (4 год.)**

Призначення та роль комфортного монтажу в екранному творі. Умови та прийоми непомітного монтажу.

#### **ТЕМА 7. Лекції 15-16. Звукова партитура фільму.(4 год.)**

Роль та місце аудіо у відеосесіях. Методи синхронізації звуку та відео, накладання звуку на відеоряди. Роль шумів і мови. Музика в екранному творі. Технічні засоби та пристрої для павільйонних, студійних та інших зйомок у приміщеннях. Технічні засоби та пристрої для камерних відеозйомок та зйомок у великих залах.

#### **ТЕМА 8. Лекції 17–18. Специфіка відеореклами.(4 год.)**

Жанри відеореклами. Особливості режисури і монтажу рекламного фільма.Закон України про рекламу. Закон України про авторське право.

*Всього 36 год.*

## **ТЕМИ ПРАКТИЧНИХ ЗАНЯТЬ**

## **ЗМІСТОВИЙ МОДУЛЬ І.**

ТЕМА 1. Деякі положення історії та теорії режисури (2 год.).

ТЕМА 2. Сценарії — основа екранного твору (4 год.).

ТЕМА 3. Режисерське рішення як етап роботи над екранним твором (6 год.).

ТЕМА 4. Зйомка — головний процес у створенні екранного твору (6 год.)

#### Всього 18 год. **ЗМІСТОВИЙ МОДУЛЬ ІІ**

ТЕМА 5. Драматургічні принципи монтажу (6 год.).

ТЕМА 6. Комфортний монтаж (4 год.).

ТЕМА 7. Звукова партитура фільму (4 год.).

ТЕМА 8. Специфіка відеореклами (4 год.).

Всього 18 год.

Всього на 2,5 модулі 36 год.

#### *ПРАКТИЧНІ РОБОТИ* **ПРАКТИЧНА РОБОТА № 1 ФОТОФІЛЬМ «ЦІКАВИЙ ДЕНЬ МОГО ЖИТТЯ»**

Створення цілісної сюжетної розповіді на вільну тему, яка складається з монтажно упорядкованих кадрів — фотографій. (Обсяг — до 20-ти фотографій).

#### **I. Мета заняття.**

1. Виховання вміння висловлювати думку зоровими образами в певній логічно-монтажній послідовності.

2. Набуття режисерського досвіду в організації творчого процесу, формуванні зйомочної групи, роботі з людиною на зйомочному майданчику.

**II. Методичні вказівки стосовно підготовки до виконання практичної роботи**. На місті студійних занять.

#### **III. Завдання до виконання практичної роботи.**

- 1. Написання літературного сценарію.
- 2. Складання експлікації.
- 3. Створення режисерського сценарію та розкадровки.
- 4. Проведення зйомок.

#### **IV. Вказівки щодо складання звіту.**

#### **У письмовому звіті мають бути наведені:**

- літературний сценарій;
- експлікація;
- режисерський сценарій;
- розкадровка;
- фотофільм у клясері.

## **ПРАКТИЧНА РОБОТА № 2. «МОЯ ВУЛИЦЯ»**

### **Створення проектного варіанту відеофільму про вулицю рідної місцевості (села чи міста), де зростав, або зараз мешкає студент.**

#### **I. Мета заняття.**

1. Виховання у студентів таких режисерських якостей, як спостережливість, ретельне вивчення об'єкту зйомки та виявлення творчої фантазії. — Це перша спроба образно відтворити в формі екранного видовища простір і час навколишнього середовища на матеріалі, який є найбільш близьким та знайомим кожному.

2. Надбання первинних навичок створення літературної основи екранного видовища. — Практичне усвідомлення основних закономірностей драматургічної композиції дійового видовища з урахуванням всіх його компонентів.

3. Виховання вміння мотивувати власне режисерське бачення драматургічної основи екранного твору.

4. Виховання вміння виявити власне режисерське бачення вивченої та драматургічно оформленої теми екранного дійового видовища.

### **II. Методичні вказівки стосовно підготовки до виконання практичної роботи.** На місті студійних занять.

#### **III. Завдання до виконання практичної роботи.**

1. Зібрати історико-краєзнавчі відомості про виникнення рідної вулиці та походження її назви.

2. Скласти загальну характеристику сучасному станові рідної вулиці, побуту та норовам її жителів.

3. Визначити найбільш характерні особливості рідної вулиці — чим вона відрізняється від інших, або чим схожа...

4. Описати загальні форми проведення фольклорних та етнографічних свят на рілній вулиці.

5. Описати вигляд вулиці у різні часи доби в різні пори року з приблизним визначенням найбільш вдалих ракурсів зйомки.

6. Визначити жанр екранної розповіді про рідну вулицю.

7. Визначити основну сюжетну лінію оповіді про рідну вулицю згідно обраного жанру екранного твору. (Художня кіноновела, документальний нарис, видовий відеофільм тощо.)

8. Визначити приблизний хронометраж твору.

9. Визначити певний простір і час подій, що відбуватимуться в екранному творі.

10. Визначити характеристики дійових осіб.

11. Визначити характер звукової партитури.

12. На основі зібраного матеріалу створити літературний сценарій макетного варіанту екранного твору про рідну вулицю.

13. Визначити основне ідейно-тематичне направлення твору.

14. Визначити темп і ритм екранного твору згідно обраного жанру.

15. Конкретизувати звукову партитуру майбутнього твору (природні та штучні шуми, оригінальна або компіляційна музика тощо).

16. Визначити перелік об'єктів та ракурсів зйомки.

17. Скласти й обґрунтувати перелік необхідної апаратури та технічних пристосувань для проведення зйомок.

18. Скласти режисерський сценарій майбутнього екранного твору з чітким визначенням послідовної нумерації кадрів, назвою об'єктів зйомки, масштабом кадрів.

19. Зняти за сценарієм.

20. Змонтувати і озвучити готовий фільм.

**IV. Вказівки щодо складання звіту.**

**У письмовому звіті мають бути наведені:**

- літературний сценарій;

- експлікація;

- режисерський сценарій;

- розкадровка;

- фотографії, або замальовки місцевості, про яку йдеться;

- готовий відеофільм.

## **ПРАКТИЧНА РОБОТА № 3 «ЦІКАВА ПОДІЯ»**

Створення короткометражного відеофільму на відеоносії, сюжетом якого мусить бути певна життєва подія, що зацікавила студента і мусить зацікавити глядача.

(Обсяг — до 10 хвилин.)

#### **I. Мета заняття.**

1. Виховання спостережливості та вміння сюжетно упорядкувати життєву подію в образне дійове видовище.

2. Набуття режисерського досвіду в організації та проведенні зйомок, відборі відзнятого відеоматеріалу, монтажі зображення та звукової фонограми.

#### **II. Методичні вказівки стосовно підготовки до виконання практичної роботи.** а. На місті студійних занять.

#### **III. Завдання до виконання практичної роботи.**

1. Написання тематичної заявки та літературного сценарію.

- 2. Складання експлікації.
- 3. Створення режисерського сценарію та розкадровки.
- 4. Проведення зйомок.
- 5. Відбір відзнятого матеріалу та складання монтажного плану.

6. Монтаж та озвучення.

#### **IV. Вказівки щодо складання звіту.**

#### **У письмовому звіті мають бути наведені:**

- тематична заявка та літературний сценарій;

- експлікація;
- режисерський сценарій;
- розкадровка;
- монтажний план;

- завершений відеофільм на побутовому відеоносії.

## **ЗАВДАННЯ ДЛЯ САМОСТІЙНОЇ РОБОТИ:**

## **ЗМІСТОВИЙ МОДУЛЬ І.**

ТЕМА 1. Аналіз програм ТБ з погляду дизайнерського рішення (4 год.).

ТЕМА 2. Написання твору на тему «Мій цікавий день» (16 год.).

ТЕМА 3. Створення фотоілюстрацій до твору (16 год.).

ТЕМА 4. Зйомка фоторепортажу та написання тексту до нього (19 год.).

Всього: 54 год.

## **ЗМІСТОВИЙ МОДУЛЬ ІІ.**

ТЕМА 5. Вивчення історіко-географічних відомостей про об'єкт «Моя вулиця» (10 год.).

ТЕМА 6. Розробка сценарної ідеї і написання сценарію «Моя вулиця». Створення режисерського сценарію і розкадровки (10 год.).

ТЕМА 7. Зйомка на фото або відеоносій (10 год.).

ТЕМА 8. Монтаж відео та звуку або складання фотофільму за допомогою комп'ютерних програм ( 24 год.).

> Всього 54 год. Всього на 2 модулі 108 год.

## **САМОСТІЙНА РОБОТА НА ТЕМУ «ДИЗАЙН ФОТОРЕКЛАМИ» № 1**

## **(з курсу «Спецфотовідеозйомка. Реклама»).**

Завдання: Створити готовий до друку зразок фотореклами на задану тему.

#### **І. Мета завдання:**

1. Навчити студентів методології створення фотореклами.

2. Виховати у студентів такі якості, як спостережливість, ретельне вивчення об'єкту реклами, творча фантазія.

3. Застосувати знання з композиції, кольору й психології реклами.

4. Створити практичні навички роботи над «рекламним зверненням».

5. Уміти мотивувати власне вирішення завдання.

## **ІІ. Завдання до виконання практичної роботи:**

1. Зібрати відомості про об'єкт реклами.

- 2. Класифікувати завдання по функціях, цілях реклами та аудиторії.
- 3. Вивчити рекламні пропозиції, що вже існують.

4. Затвердити спосіб демонстрації.

5. Розробити «рекламне звернення».

6. Визначити певний простір, в якому знаходиться рекламований об'єкт.

7. Визначити ракурс зйомки.

8. Скласти й обґрунтувати перелік необхідної апаратури та технічних засобів зйомки.

9. Зробити ескіз фотореклами.

10. Зробити 2–6 фото рекламованого об'єкта.

11. Намітити кошторис виробництва фотореклами.

12. Зробити комп'ютерну обробку остаточного вигляду фотореклами.

## **ІІІ. Вказівки щодо складання звіту.**

Мають бути здані у вигляді колажу, або надруковані на принтері, або на іншому носії такі зразки фотореклами:

1. реклама харчового продукту;

2. реклама послуги;

3. вітальна листівка;

4. на вибір студента: порт-фоліо, суспільно-політична реклама, реклама товару для буклету.

## **САМОСТІЙНА РОБОТА НА ТЕМУ**

## **«ДИЗАЙН ВІДЕОРЕКЛАМИ» № 2 (з дисціпліни «Спеціальні види зйомки. Реклама»).**

## **Завдання: Створити готовий рекламний ролик.**

## **І. Мета завдання:**

1. Навчити студентів методології створення рекламного ролика.

2. Виховати у студентів такі якості, як спостережливість, ретельне вивчення об'єкту реклами, творча фантазія.

3. Застосувати знання з композиції, кольору й психології реклами.

4. Створити практичні навички роботи над «рекламним зверненням».

## 5. Уміти мотивувати власне вирішення завдання.

## **ІІ. Завдання до виконання практичної роботи:**

1. Зібрати відомості про об'єкт реклами.

2. Класифікувати завдання по функціях, цілях реклами та аудиторії.

3. Вивчити рекламні пропозиції, що вже існують.

- 4. Затвердити спосіб демонстрації.
- 5. Розробити «рекламне звернення».

6. Визначити певний простір, в якому знаходиться рекламований об'єкт.

7. Визначити ракурс зйомки.

8. Скласти й обґрунтувати перелік необхідної апаратури та технічних засобів зйомки.

9. Написати сценарій (літературний та режисерський).

10. Зробити розкадровку реклами.

11. Зняти за розкадровкою на відеоносій.

12. Зробити 12-16 фото рекламованого об'єкта (для фотофільму) або малюнків для коміксу.

13. Намітити кошторис виробництва відеореклами.

14. Зробити монтаж та комп'ютерну обробку остаточного вигляду відеореклами.

#### **Вказівки щодо складання звіту.**

Мають бути здані:

- 1. сценарій;
- 2. розкадровка;
- 3. приблизний кошторис;
- 4. готовий ролик або фотофільм, комікс.

#### **Тематика рефератів.**

- 1. Жанри екранних творів.
- 2. Дизайн телепрограми.
- 3. Дизайн студії у телепередачах.
- 4. Режисура екранного твору.
- 5. Зображення як компонент видовища.
- 6. Особливості зйомки фоторепортажу.

#### **Реферат має бути написаний за усталеною формою:**

- 1. План.
- 2. Вступ.
- 3. Основна частина, в якій розкривається тема реферату.
- 4. Висновки.
- 5. Література або перелік сайтів інтернет-інформації.

Засвоєння положень курсу «Основи режисури та монтажу» знаходять практичне застосування при вивченні дисціплін «Операторська майстерність», «Спецфотовідеозйомка», «Основи фотовідеовиробництва», «Комп'ютерні технології в дизайні» та виконанні курсових і дипломних робіт з інших профілюючих дисциплін.

Протягом курсу студенти отримують знання з теорії і практики створення екранного видовища. Вони знайомляться із положеннями Законів України щодо реклами й авторського права. Озброєні теоретичними знаннями, технологією та практичними навичками, дизайнери готові до самостійної роботи в царині екранних мистецтв. Для самопідготовки в бібліотеці й комп'ютерній мережі КНУТД є лекційні матеріали, питання до іспитів, методичні рекомендації, посібник та програми, розроблені автором статті.